Я посвящаю эту книгу всем бескорыстным членам сообщества Python, которые помогают этому языку идти в ногу со временем.

И всем тем, кто сделал изучение Python и связанных с ним технологий настолько сложным, что нужна *подобная* книга, чтобы справиться с ними.

## Пол Бэрри: «Изучаем программирование на Python», 2-е издание

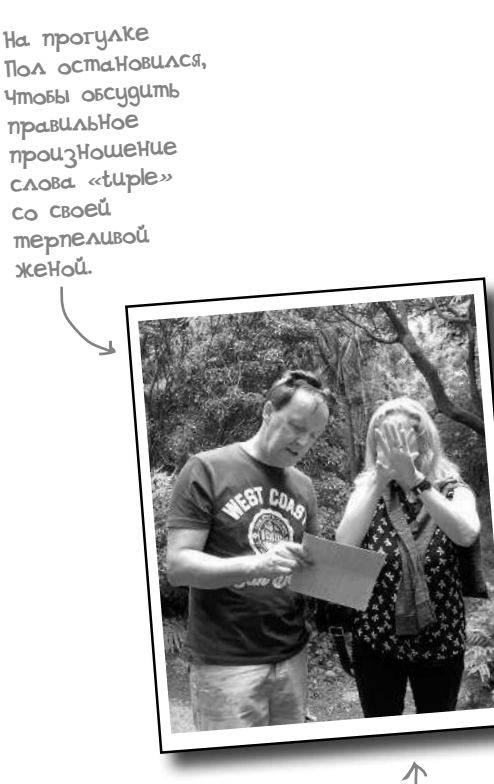

ОбЫЧНая реакция **Дейдры** © Пол Бэрри живет и работает в Карлоу (Ирландия), маленьком городке с населением около 35 тысяч человек в 80 км на юго-запад от Дублина.

Пол имеет степень бакалавра наук в области информационных систем и степень магистра в области вычислений. Он также закончил аспирантуру и получил свидетельство на право преподавания и обучения.

Пол работает в Технологическом институте Карлоу с 1995 и читает лекции с 1997 года. Прежде чем начать преподавательскую деятельность, Пол десять лет посвятил ИТ-индустрии, работал в Ирландии и Канаде, большая часть его работы была связана с медицинскими учреждениями. Пол женат на Дейдре, у них трое детей (двое сейчас учатся в колледже).

Язык программирования Python (и связанные с ним технологии) составляют основу послевузовских курсов Пола с 2007 учебного года.

Пол является автором (или соавтором) еще четырех книг: двух о Python и двух о Perl. В прошлом он подготовил довольно много статей для Linux Journal Magazine, в котором является пишущим редактором.

Пол вырос в Белфасте, Северная Ирландия, и это во многом объясняет некоторые его взгляды и забавный акцент (впрочем, если вы тоже «с севера», тогда взгляды Пола и его акцент покажутся вам вполне нормальными).

Вы можете найти Пола в Твиттере (@barrypj). У него есть также своя домашняя страничка http://paulbarry.itcarlow.ie.

# Оглавление (КратКое)

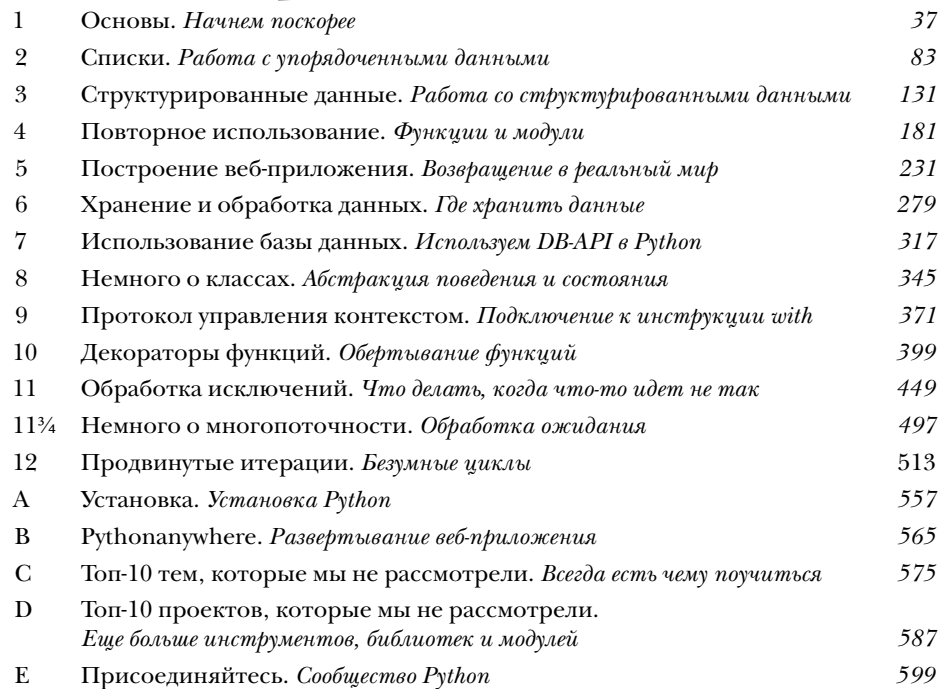

# Conep Kanne (Konkpennoe)

## **Введение**

Ваш мозг и Python. Вы пытаетесь чему-то научиться, а мозг делает вам одолжение и сопротивляется изо всех сил. Он думает: «Лучше оставить место для запоминания действительно важных вещей. Вдруг нам встретится голодный тигр или захочется покататься голышом на сноуборде. Я должен помнить об опасности». Как же нам обмануть ваш мозг, чтобы он считал программирование на Python важным для выживания?

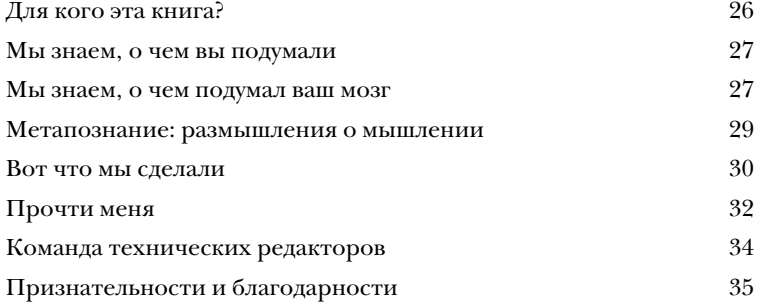

## Основы

## Начнем поскорее

#### Начнем программировать на Python как можно скорее.

В этой главе мы ознакомимся с основами программирования на Python и сделаем это в характерном для нас стиле: с места в карьер. Через несколько страниц вы запустите свою первую программу. К концу главы вы сможете не только запускать типичные программы, но также понимать их код (и это еще не все!). Попутно вы познакомитесь с некоторыми особенностями языка Python. Итак, не будем больше тратить время. Переверните страницу - и вперед!

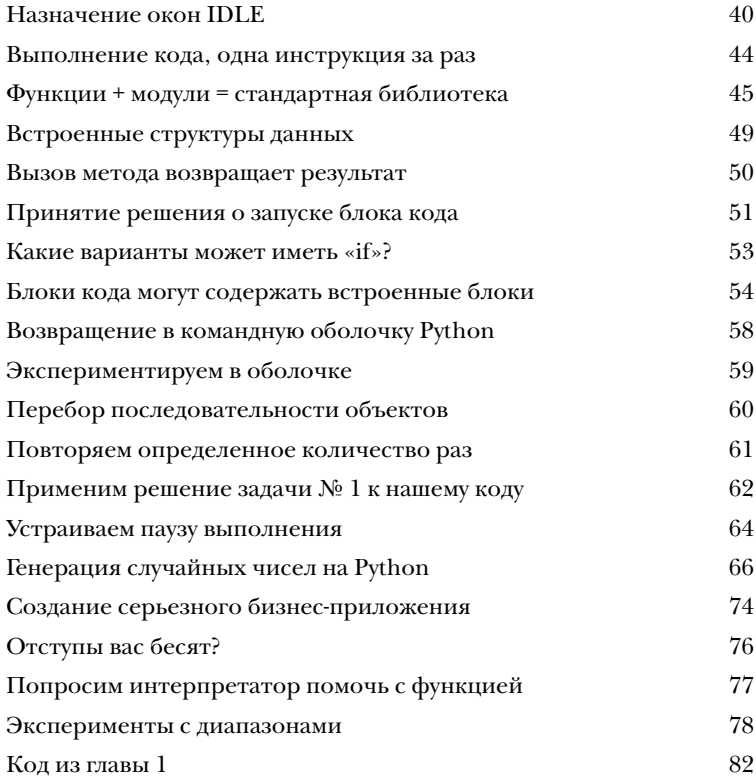

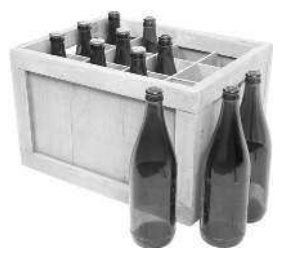

## Списки

#### Работа с упорядоченными данными

Все программы обрабатывают данные, и программы на Python -**НЕ ИСКЛЮЧЕНИЕ.** 

На самом деле данные повсюду. Ведь в основном программирование - это работа с данными: получение данных, обработка данных, интерпретация данных. Чтобы работать с данными более эффективно, нужен какой-то контейнер, куда их можно *сложить*. Python предоставляет удобные структуры данных широкого применения: списки, словари, **кортежи и множества**. В этой главе мы бегло рассмотрим все четыре, а затем углубимся в изучение списков (остальные три структуры подробнее рассмотрены в следующей главе). Мы уже затрагивали эту тему ранее, поскольку все, с чем нам приходится сталкиваться при программировании на Python, так или иначе относится к работе с данными.

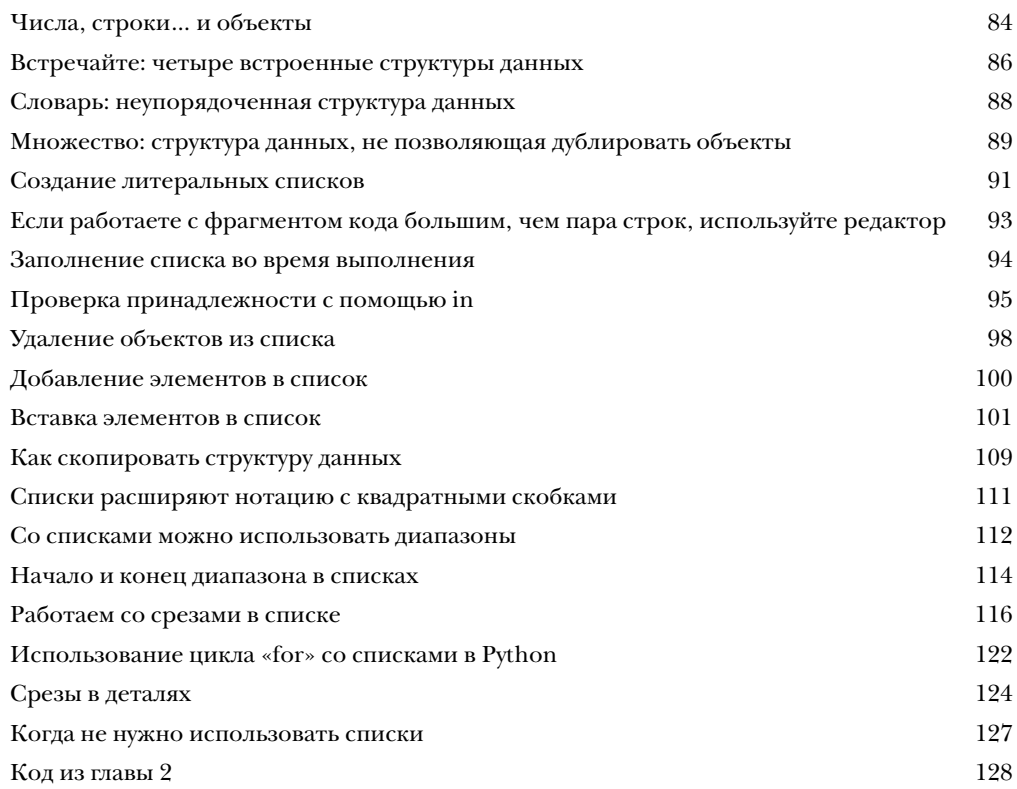

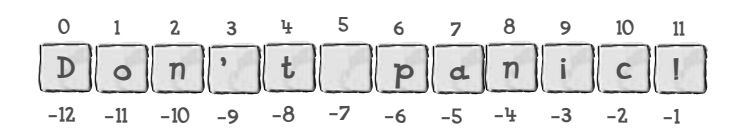

## Compy Konypup oBannere Aannere Работа со структурированными данными Списки в Python очень удобны, но они не панацея.

Когда имеются действительно структурированные данные (для хранения которых список оказывается не лучшим выбором), спасение приходит от встроенных словарей Python. Словари «из коробки» позволяют хранить и обрабатывать данные, которые можно представить в виде пар ключ/значение. В этой главе мы изучим словари, а также множества и кортежи. Как и списки (которые мы изучили в главе 2), словари, множества и кортежи предоставляют встроенные инструменты для работы с данными, что делает Python еще более удобным языком.

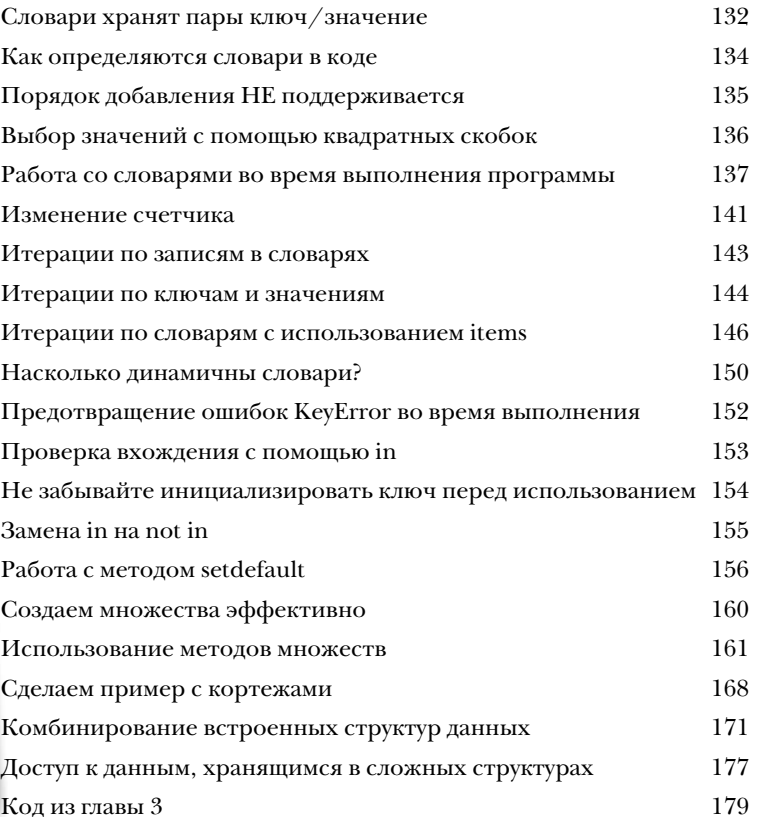

Имя: Форд **Tipeqekm** Пол: мужской **ДОЛЖНОСТЬ:** исследователь Планета: Бетельтейзе-7

## Повторное использование

## Функции и модули

## Повторное использование кода - ключ к построению стабильных систем.

В случае Python все повторное использование начинается и заканчивается функциями. Возьмите несколько строк кода, дайте им имя - и у вас готовая функция (которую можно использовать повторно). Возьмите коллекцию функций и сохраните их в файле — у вас готовый модуль (который можно использовать повторно). Это правда, когда говорят, что делиться приятно, и в конце главы вы үже сможете создавать код для многократного и совместного использования, благодаря пониманию того, как работают функции и модули Python.

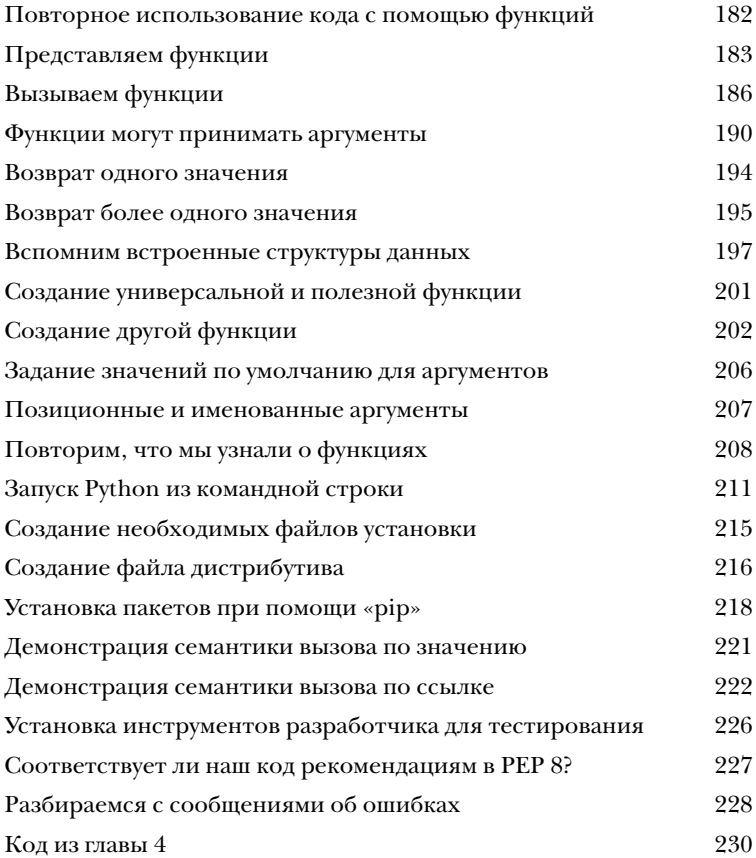

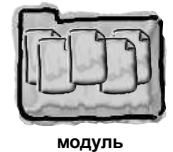

4

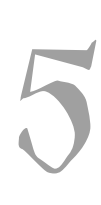

## Построение веб-приложения Возвращение в реальный мир

#### Вы уже знаете Python достаточно, чтобы быть опасными.

Четыре главы книги освоены, и сейчас вы в состоянии продуктивно использовать Python во многих областях применения (хотя многое еще предстоит узнать). Вместо того чтобы исследовать эти области, в этой и последующих главах мы изучим разработку веб-приложений — в этом Python особенно силен. Попутно вы еще больше узнаете о Python. Однако вначале позвольте кратко подытожить то, что вы уже знаете.

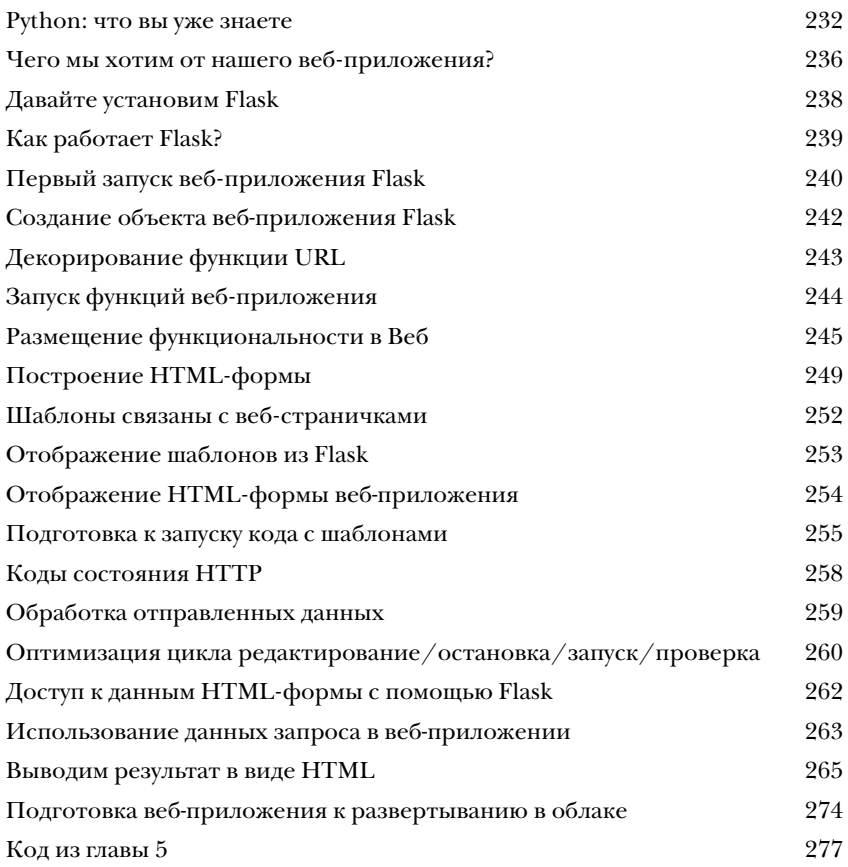

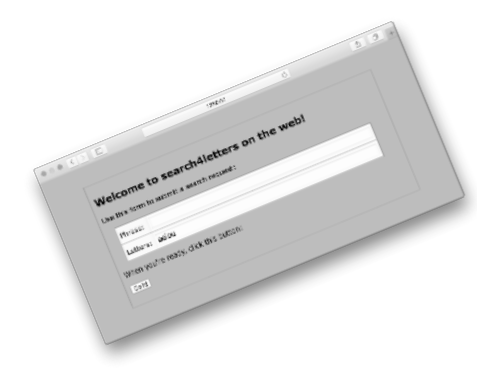

# Хранение и обработка данны

## Где хранить данные

#### Рано или поздно появляется необходимость обеспечить надежное хранение данных.

И когда придет время сохранить данные, Python вам поможет. В этой главе вы узнаете о хранении и извлечении данных из текстовых файлов, которые - как механизм хранения - могут показаться слишком простыми, но тем не менее используются во многих проблемных областях. Кроме сохранения и извлечения данных из файлов, вы научитесь некоторым премудростям при работе с данными. «Серьезный материал» (хранение информации в базе данных) мы припасли для следующей главы, однако с файлами тоже придется потрудиться.

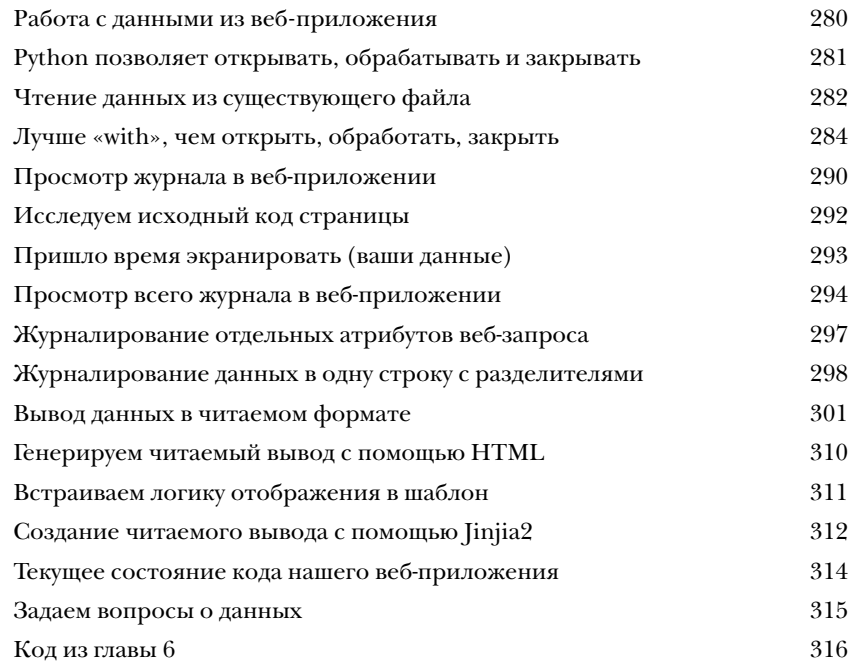

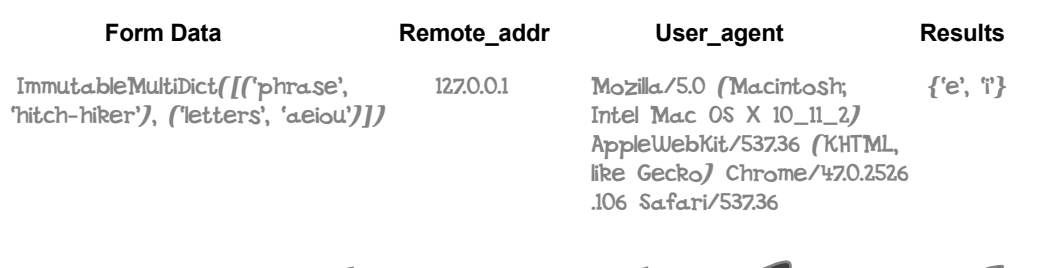

7

## Использование базы данных Используем DB-API в Python

#### Хранить информацию в реляционной базе данных очень удобно.

В этой главе вы узнаете, как организовать взаимодействие с популярной базой данных (БД) **MySQL**, используя универсальный прикладной программный интерфейс, который называется **DB-API**. Интерфейс DB-API (входящий в состав стандартной библиотеки Python) позволяет писать код, не зависящий от конкретной базы данных... если база данных понимает SQL. Хотя мы будем использовать MySQL, ничто не помешает вам использовать код DB-API с вашей любимой реляционной базой данных, какой бы она ни была. Давайте посмотрим, как пользоваться реляционной базой данных в Python. В этой главе не так много нового в плане изучения Python, но использование Python для общения с БД - это важно, поэтому стоит поучиться.

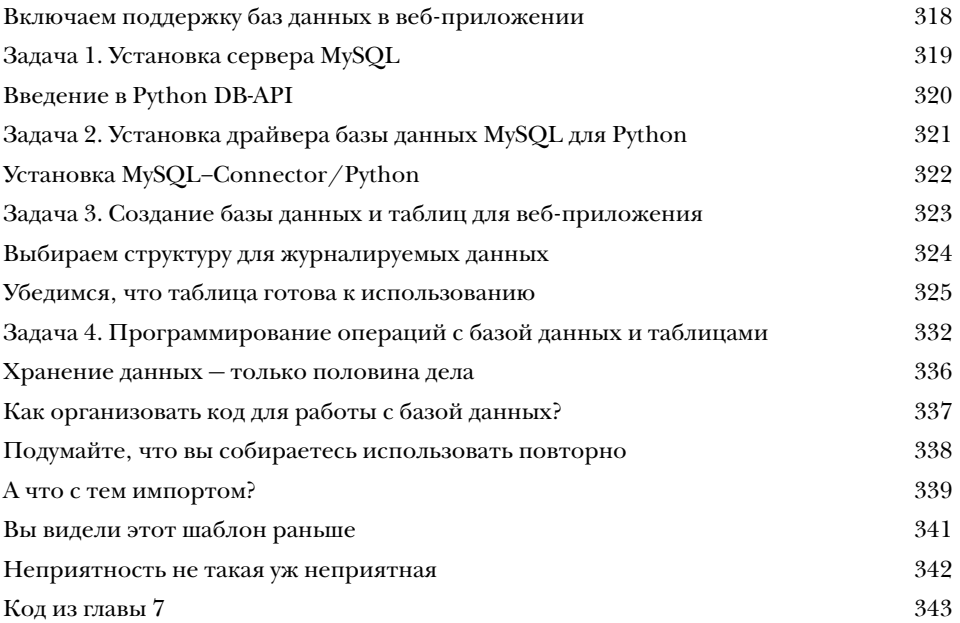

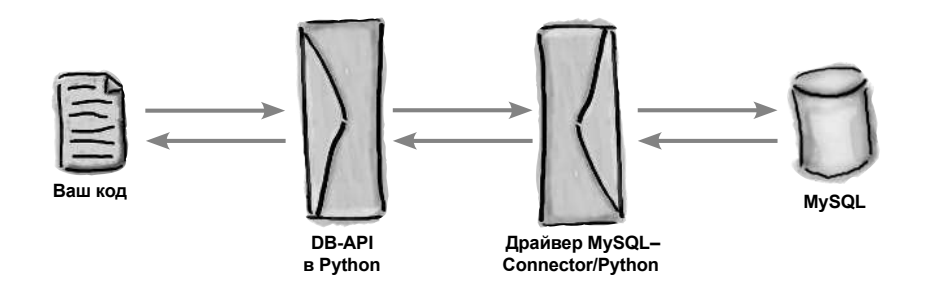

# 8

## Немного о классах

## Абстракция поведения и состояния

#### Классы позволяют связать поведение кода и состояние вместе.

В этой главе мы отложим веб-приложение в сторону и будем учиться создавать классы. Это умение понадобится вам при создании диспетчера контекста. Классы — настолько полезная штука, что вам в любом случае стоит ознакомиться с ними поближе, поэтому мы посвятили им отдельную главу. Мы не будем рассматривать классы во всех подробностях, а коснемся лишь тех аспектов, которые пригодятся для создания диспетчера контекста, которого ожидает наше веб-приложение. А теперь вперед, посмотрим, что к чему.

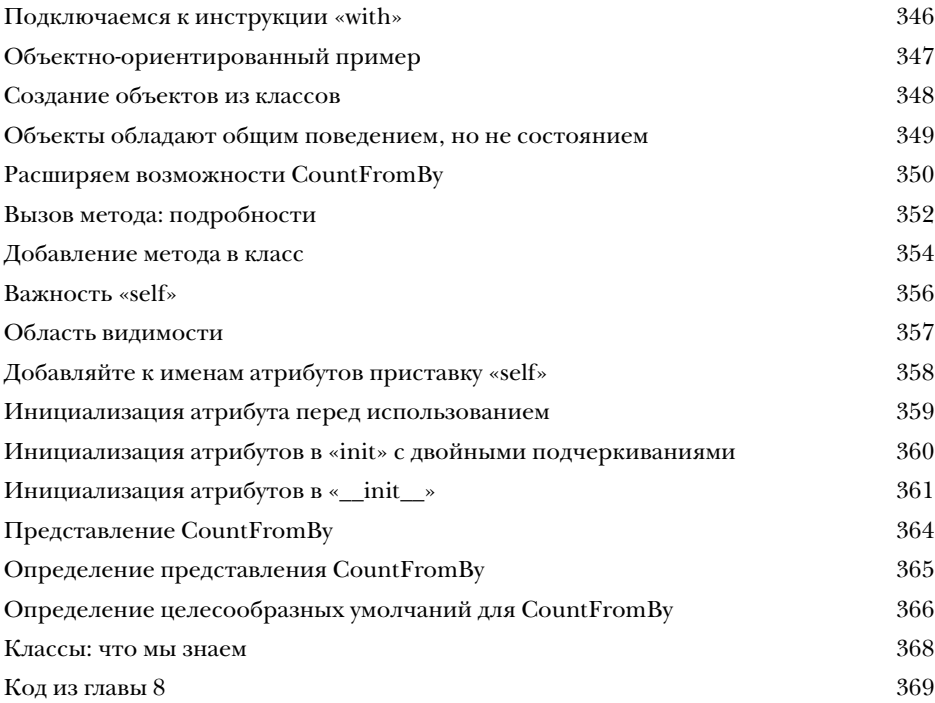

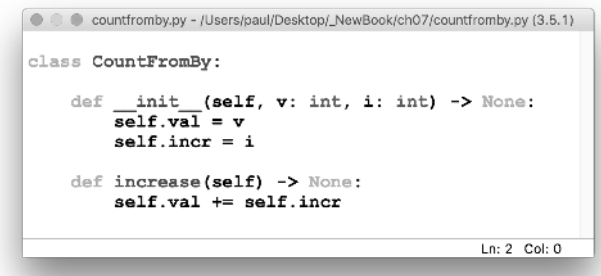